## Package 'r2mlm'

June 4, 2021

<span id="page-0-0"></span>Type Package

Title R-Squared Measures for Multilevel Models

Version 0.3.0

Maintainer Mairead Shaw <mairead.shaw@mail.mcgill.ca>

Description Generates both total- and level-specific R-squared measures from Rights and Sterba's (2019) [<doi:10.1037/met0000184>](https://doi.org/10.1037/met0000184) framework of Rsquared measures for multilevel

models with random intercepts and/or slopes, which is based on a complete decomposition of variance. Additionally generates graphical representations of these R-squared measures to allow visualizing and interpreting all measures in the framework together as an integrated set. This framework subsumes 10 previously-developed R-squared measures for multilevel models as special cases of 5 measures from the framework, and it also includes several newly-developed measures. Measures in the framework can be used to compute R-squared differences when comparing multilevel models (following proce-

dures in Rights & Sterba (2020) [<doi:10.1080/00273171.2019.1660605>](https://doi.org/10.1080/00273171.2019.1660605)).

License GPL-3

Encoding UTF-8

LazyData true

**Imports** broomExtra ( $>= 4.1.0$ ), dplyr ( $>= 0.8.5$ ), magrittr ( $>= 1.5$ ), rlang ( $> = 0.4.6$ ), rockchalk ( $> = 1.8.144$ ), stringr ( $> = 1.4.0$ ), tidyselect  $(>= 1.0.0)$ 

**Depends** lme4 ( $> = 1.1.23$ ), nlme ( $> = 3.1.14$ ), R ( $> = 3.2.0$ )

RoxygenNote 7.1.0

Suggests testthat, Matrix

URL <https://github.com/mkshaw/r2mlm>

BugReports <https://github.com/mkshaw/r2mlm/issues>

NeedsCompilation no

<span id="page-1-0"></span>2 r2mlm

```
Author Mairead Shaw [aut, cre],
      Jason Rights [aut],
      Sonya Sterba [aut],
      Jessica Flake [aut]
```
Repository CRAN

Date/Publication 2021-06-04 20:10:03 UTC

### R topics documented:

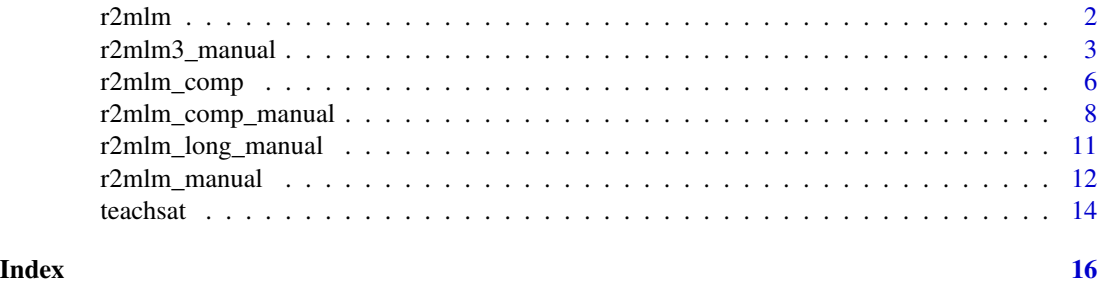

<span id="page-1-1"></span>r2mlm *Compute R-squared values for multilevel models, automatically inputting parameter estimates.*

#### **Description**

r2mlm reads in a multilevel model (MLM) object generated using [lmer](#page-0-0) or [nlme](#page-0-0), and outputs all relevant R-squared measures from the Rights and Sterba (2019) framework of multilevel model R-squared measures, which can be visualized together as a set using the outputted bar chart decompositions of outcome variance. That is, when predictors are cluster-mean-centered, all R-squared measures from Rights & Sterba (2019) Table 1 and decompositions from Rights & Sterba (2019) Figure 1 are outputted. When predictors are not cluster-mean-centered, the total R-squared measures from Rights & Sterba (2019) Table 5, as well as bar chart decompositions are outputted. Any number of level-1 and/or level-2 predictors is supported. Any of the level-1 predictors can have random slopes.

#### Usage

```
r2mlm(model, bargraph = TRUE)
```
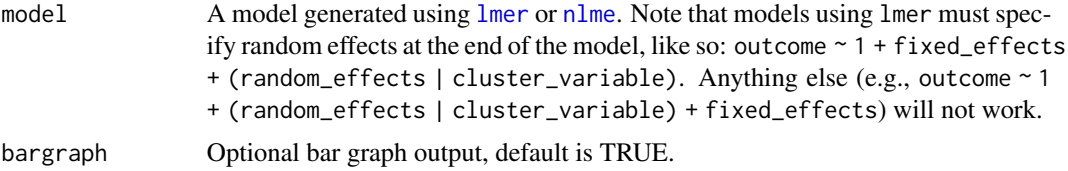

#### <span id="page-2-0"></span>Details

r2mlm first determines whether a given model was generated using [lmer](#page-0-0) or [nlme](#page-0-0), then passes the model to helper functions that pull the raw data and parameter estimates from the model, and pass that information to [r2mlm\\_manual](#page-11-1).

#### Value

If the input is a valid model, then the output will be a list and associated graphical representation of R-squared decompositions. If the model is not valid, it will return an error prompting the user to input a valid model.

#### See Also

Rights, J. D., & Sterba, S. K. (2019). Quantifying explained variance in multilevel models: An integrative framework for defining R-squared measures. Psychological Methods, 24(3), 309–338. <doi:10.1037/met0000184>

Other r2mlm single model functions: [r2mlm3\\_manual\(](#page-2-1)), [r2mlm\\_long\\_manual\(](#page-10-1)), [r2mlm\\_manual\(](#page-11-1))

#### Examples

```
# Using lme4 for your model
```
# The "bobyqa" optimizer is required for this particular model to converge

```
model_lme4 <- lmer(satisfaction ~ 1 + salary_c + control_c + salary_m + control_m +
s_t_ratio + (1 + salary_c + control_c| schoolID), data = teachsat, REML =
TRUE, control = lmerControl(optimizer = "bobyqa"))
```

```
r2mlm(model_lme4)
```
# Using nlme for your model

```
model_nlme <- lme(satisfaction ~ 1 + salary_c + control_c + salary_m +
                  control_m + s_t_ratio,
                  random = \sim 1 + salary_c + control_c | schoolID,
                  data = teachsat,
                  method = "REML",control = ImControl(opt = "optim")
```
r2mlm(model\_nlme)

<span id="page-2-1"></span>r2mlm3\_manual *Compute R-squared values for three-level multilevel models, manually inputting parameter estimates.*

#### Description

r2mlm3\_manual takes as input raw data and three-level multilevel model (MLM) parameter estimates and outputs all relevant R-squared measures as well as an accompanying bar chart.

#### Usage

```
r2mlm3_manual(
  data,
  l1_covs,
 l2_covs,
  l3_covs,
  random_covs12,
  random_covs13,
  random_covs23,
  gamma_1,
 gamma_2,
  gamma_3,
  Tau12,
  Tau13,
  Tau23,
  sigma2,
  clustermeancentered = TRUE,
  Tau2_noncmc = NULL,
  Tau3_noncmc = NULL,
  l2clusterID_noncmc = NULL,
  l3clusterID_noncmc = NULL,
  bargraph = TRUE)
```
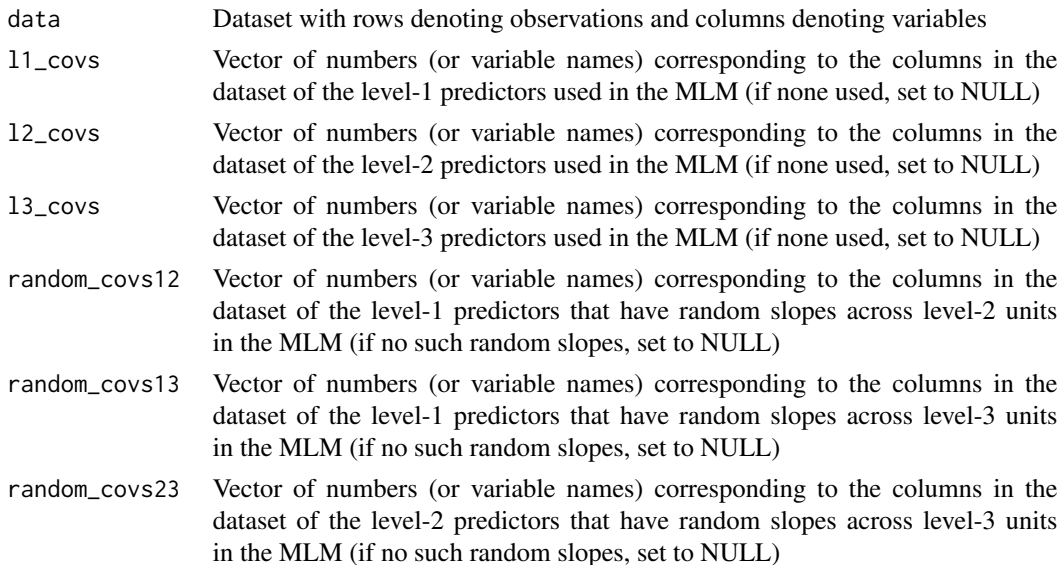

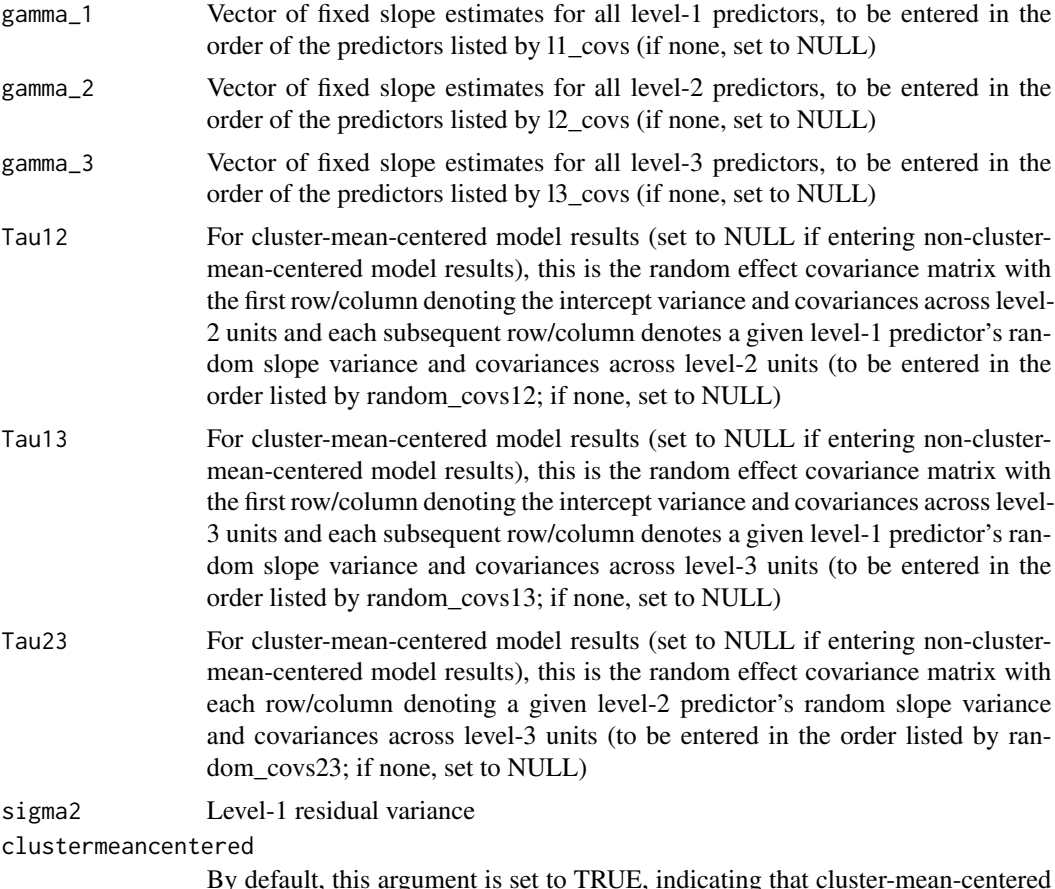

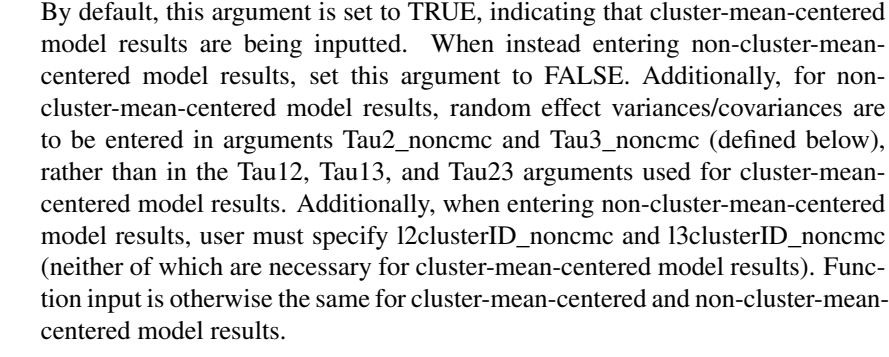

- Tau2\_noncmc For non-cluster-mean-centered model results, this is the level-2 random effect covariance matrix; the first row/column denotes the intercept variance and covariances across level-2 units and each subsequent row/column denotes a given predictor's random slope variance and covariances across level-2 units (to be entered in the order listed by randomcovsl2\_noncmc; by default, this argument is set to NULL)
- Tau3\_noncmc For non-cluster-mean-centered model results, this is the level-3 random effect covariance matrix; the first row/column denotes the intercept variance and covariances across level-3 units and each subsequent row/column denotes a given predictor's random slope variance and covariances across level-3 units (to be

entered in the order listed by randomcovsl2\_noncmc; by default, this argument is set to NULL)

#### <span id="page-5-0"></span>l2clusterID\_noncmc

For non-cluster-mean-centered model results, this is the number (or variable name) corresponding to the column in the dataset containing the level-2 cluster identification (function assumes that each level-2 cluster ID is unique; by default, this argument is set to NULL)

#### l3clusterID\_noncmc

For non-cluster-mean-centered model results, this is the number (or variable name) corresponding to the column in the dataset containing the level-3 cluster identification (function assumes that each level-3 cluster ID is unique; by default, this argument is set to NULL)

bargraph Optional bar graph output, default is TRUE.

#### **Details**

This function can also accommodate two-level models. To input results for two-level models, set the following arguments equal to NULL: l3\_covs, random\_covs13, random\_covs23, gamma\_3, Tau13, Tau23.

#### Value

If the input is valid, then the output will be a list and associated graphical representation of Rsquared decompositions. If the input is not valid, it will return an error.

#### See Also

Other r2mlm single model functions: [r2mlm\\_long\\_manual\(](#page-10-1)), [r2mlm\\_manual\(](#page-11-1)), [r2mlm\(](#page-1-1))

<span id="page-5-1"></span>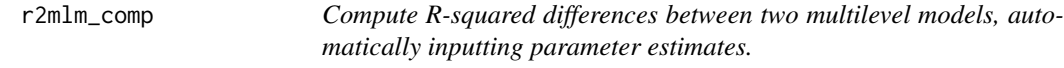

#### Description

r2mlm\_comp reads in two multilevel models (MLMs) (generated using [lmer](#page-0-0) or [nlme](#page-0-0)) under comparison (designated Model A and Model B), and outputs all R-squared measures in the Rights and Sterba (2019) framework for both models, as well as R-squared differences between the two models. Definitions of these R-squared difference measures are provided in Rights & Sterba (2020) Table 1; importantly, to detect the impact of a specific kind of term (e.g., the kind of term added to Model A to form Model B), a particular target single-source R-squared difference measure from this framework is used. For instructions on how to identify which target single-source R-squared difference measure to interpret to detect the impact of which kind of term that distinguishes Model A from B, see Rights and Sterba (2020) Table 2. Additionally, this function produces side-by-side graphical comparisons of the R-squared measures for Model A vs. Model B that can be used to visualize changes in each measure across models. This function assumes all level-1 predictors are cluster-mean-centered, for reasons described in Rights & Sterba (2020). Any number of level-1

#### <span id="page-6-0"></span>r2mlm\_comp 7

and/or level-2 predictors is supported and any of the level-1 predictors can have random slopes. This function can be used with either the hierarchical or the simultaneous model-building approach described in Rights and Sterba (2020). This function can be used with either nested or non-nested model comparisons (in which R-squared estimates for Model A are subtracted from those for Model B).

#### Usage

```
r2mlm_comp(modelA, modelB, data = NULL, bargraph = TRUE)
```
#### Arguments

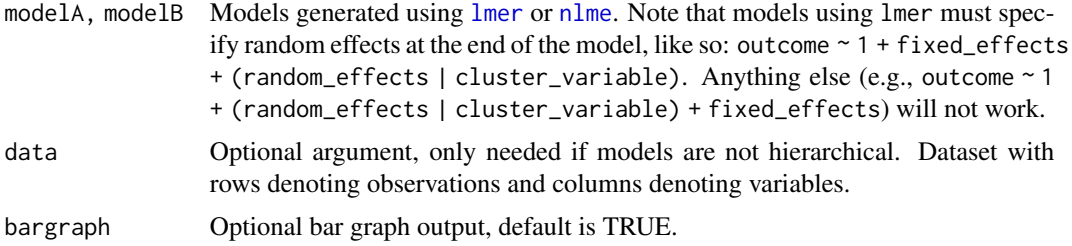

#### Details

Assumes that both models are fit with lmer or both models are fit with nlme.

#### Value

If the inputs are valid models, then the output will be a list and associated graphical representation of R-squared decompositions. If the models are not valid, the function will return an error prompting the user to input valid models.

#### See Also

Rights, J. D., & Sterba, S. K. (2019). Quantifying explained variance in multilevel models: An integrative framework for defining R-squared measures. Psychological Methods, 24(3), 309–338. <doi:10.1037/met0000184>

Rights, J. D., & Sterba, S. K. (2020). New recommendations on the use of R-squared differences in multilevel model comparisons. Multivariate Behavioral Research. <doi:10.1080/00273171.2019.1660605>

Other r2mlm model comparison functions: [r2mlm\\_comp\\_manual\(](#page-7-1))

#### Examples

```
# Using lme4 for your model
# The "bobyqa" optimizer is required for these particular models to converge
## Not run: # Model A, no "salary" components included
modelA_lme4 <- lmer(satisfaction ~ 1 + control_c + control_m + s_t_ratio + (1
+ control_c | schoolID), data = teachsat, REML = TRUE, control =
lmerControl(optimizer = "bobyqa"))
```

```
# Model B, full model with "salary" components included
modelB_lme4 <- lmer(satisfaction ~ 1 + salary_c + control_c + salary_m +
control_m + s_t_rratio + (1 + salary<sub>-</sub>c + control<sub>-c</sub> | schoolID), data =
teachsat, REML = TRUE, control = lmerControl(optimizer = "bobyqa"))
# Compare models
r2mlm_comp(modelA_lme4, modelB_lme4)
# Compare models, optional data argument specified
r2mlm_comp(modelA_lme4, modelB_lme4, teachsat)
# Using nlme for your model
# Model A, no "salary" components included
modelA_nlme <- lme(satisfaction \sim 1 + control_c + control_m + s_t_ratio,
                  random = \sim 1 + control_c | schoolID,
                  data = teachsat,
                  method = "REML",
                  control = ImeControl(opt = "optim")# Model B, full model with "salary" components included
modelB_nlme <- lme(satisfaction ~ 1 + salary_c + control_c + salary_m +
                  control_m + s_t_ratio,
                  random = \sim 1 + salary_c + control_c | schoolID,
                  data = teachsat,
                  method = "REML",
                  control = ImeControl(opt = "optim")# Compare models
r2mlm_comp(modelA_nlme, modelB_nlme)
# Compare models, optional data argument specified
r2mlm_comp(modelA_nlme, modelB_nlme, teachsat)
## End(Not run)
```
<span id="page-7-1"></span>r2mlm\_comp\_manual *Compute R-squared differences between two multilevel models, manually inputting parameter estimates.*

#### Description

r2mlm\_comp\_manual reads in raw data and multilevel model (MLM) parameter estimates from two separate models under comparison (designated Model A and Model B), and outputs all R-squared

measures in the Rights and Sterba (2019) framework for both models, as well as R-squared differences between the two models. Definitions of these R-squared difference measures are provided in Rights & Sterba (2020) Table 1; importantly, to detect the impact of a specific kind of term (e.g., the kind of term added to Model A to form Model B), a particular target single-source R-squared difference measure from this framework is used. For instructions on how to identify which target single-source R-squared difference measure to interpret to detect the impact of which kind of term that distinguishes Model A from B, see Rights and Sterba (2020) Table 2. Additionally, this function produces side-by-side graphical comparisons of the R-squared measures for Model A vs. Model B that can be used to visualize changes in each measure across models. This function assumes all level-1 predictors are cluster-mean-centered for reasons described in Rights & Sterba (2020). Any number of level-1 and/or level-2 predictors is supported and any of the level-1 predictors can have random slopes. This function can be used with either the hierarchical or the simultaneous modelbuilding approach described in Rights and Sterba (2020). This function can also be used with either nested or non-nested model comparisons (in which R-squared estimates for Model A are subtracted from those for Model B).

#### Usage

```
r2mlm_comp_manual(
  data,
  within_covs_modA,
  between_covs_modA,
  random_covs_modA,
  gamma_w_modA,
  gamma_b_modA,
  Tau_modA,
  sigma2_modA,
  within_covs_modB,
  between_covs_modB,
  random_covs_modB,
  gamma_w_modB,
  gamma_b_modB,
  Tau_modB,
  sigma2_modB,
  baryraph = TRUE)
```
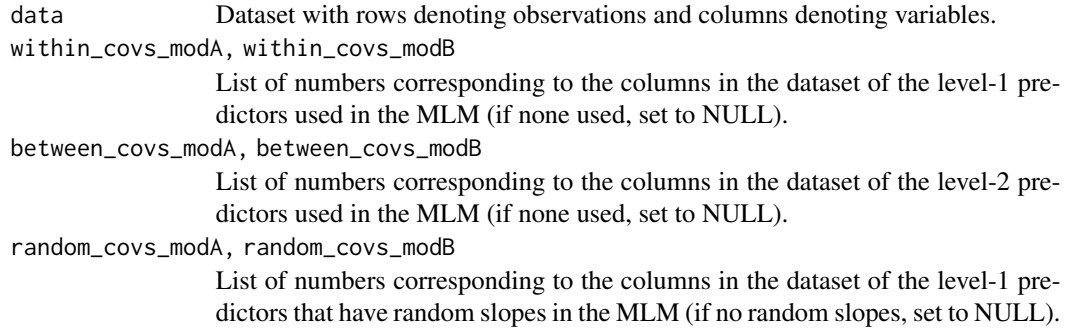

<span id="page-9-0"></span>gamma\_w\_modA, gamma\_w\_modB

Vector of fixed slope estimates for all level-1 predictors, to be entered in the order of the predictors listed by within\_covs (if none, set to NULL).

gamma\_b\_modA, gamma\_b\_modB

Vector of fixed intercept estimate (if applicable; see has\_intercept below) and fixed slope estimates for all level-2 predictors, to be entered intercept first (if applicable) followed by level-2 slopes in the order listed by between\_covs (if none, set to NULL).

Tau\_modA, Tau\_modB

Random effect covariance matrix; note that the first row/column denotes the intercept variance and covariances (if intercept is fixed, set all to 0) and each subsequent row/column denotes a given random slope's variance and covariances (to be entered in the order listed by random\_covs).

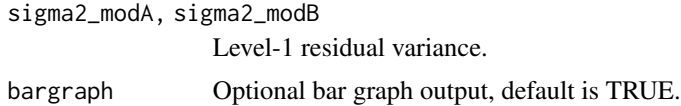

#### Value

If the inputs are valid models, then the output will be a list and associated graphical representation of R-squared decompositions.

#### See Also

Rights, J. D., & Sterba, S. K. (2019). Quantifying explained variance in multilevel models: An integrative framework for defining R-squared measures. Psychological Methods, 24(3), 309–338. <doi:10.1037/met0000184>

Rights, J. D., & Sterba, S. K. (2020). New recommendations on the use of R-squared differences in multilevel model comparisons. Multivariate Behavioral Research. <doi:10.1080/00273171.2019.1660605>

Other r2mlm model comparison functions: [r2mlm\\_comp\(](#page-5-1))

#### Examples

```
# Model A: no "salary" components included
modelA \leq lmer(satisfaction \sim 1 + control_c + control_m + s_t_ratio + (1 +
control_c | schoolID), data = teachsat, REML = TRUE, control =
lmerControl(optimizer = "bobyqa"))
# Model B: full model with "salary" components included
modelB <- lmer(satisfaction \sim 1 + salary_c + control_c + salary_m + control_m
+ s_t_ratio + (1 + salary_c + control_c | schoolID), data = teachsat, REML =
TRUE, control = lmerControl(optimizer = "bobyqa"))
r2mlm_comp_manual(data = teachsat, within_covs_modA = c(4), between_covs_modA
= c(6, 8), random_covs_modA = c(4), gamma_w_modA = c(2.68263), gamma_b_modA =
```
 $c(19.6868596, 3.61309, -0.42385)$ , Tau\_modA = matrix( $c(26.882, -0.298, -0.298,$ 

```
3.536, 2, 2), sigma2_modA = 53.522, within_covs_modB = c(5, 4),
between_covs_modB = c(7, 6, 8), random_covs_modB = c(5, 4), gamma_w_modB =
c(1.55160, 2.69277), gamma_b_modB = c(19.68596, 1.45138, 3.68630, -0.37230),Tau_modB = matrix(c(18.548, -0.676, -0.396, -0.676, 1.065, -0.143, -0.396,
-0.143, 3.612), 3, 3), sigma2_model = 39.821)
```
<span id="page-10-1"></span>r2mlm\_long\_manual *Compute R-squared values for longitudinal multilevel models, manually inputting parameter estimates.*

#### Description

r2mlm\_long\_manual takes as input raw data and multilevel model (MLM) parameter estimates and outputs all relevant R-squared measures as well as an accompanying bar chart. This function extends the r2mlm\_manual function by allowing researchers to input heteroscedastic variance estimates, and by providing level-specific measures for non-cluster-mean-centered models.

#### Usage

```
r2mlm_long_manual(
  data,
  covs,
  random_covs,
  clusterID,
  gammas,
  Tau,
  sigma2,
 bargraph = TRUE)
```
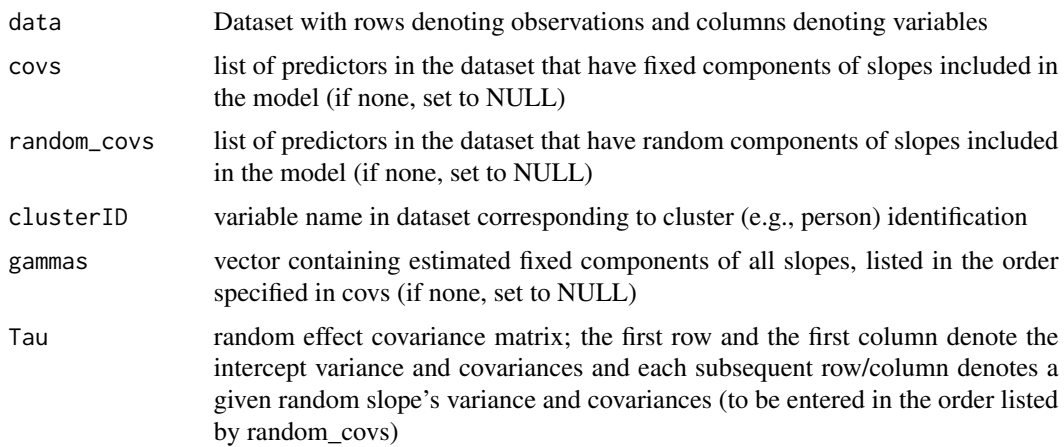

<span id="page-11-0"></span>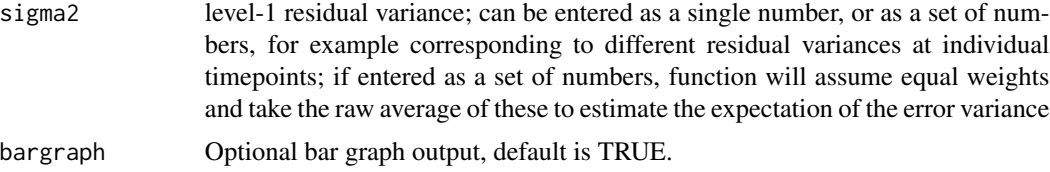

#### Details

This function reads in raw data as well as parameter estimates from the researcher's previously fit longitudinal growth model (hence, any software program can have been used to fit the researcher's longitudinal growth model prior to the use of this R function, so long as parameter estimates from the fitted model are recorded; note that this function accommodates non-longitudnal models as well). This function then outputs R-squared measures as well as variance decompositions and associated bar charts outlined in Rights & Sterba (2021). This function allows researchers to input heteroscedastic residual variance by including multiple estimates, for example, corresponding to individual timepoints. Users need not specify if predictors are person-mean-centered or not—the function will automatically output total, within-person, and between-person variance attributable to each potential source of explained variance  $(f1, f2, v1, v2, and m)$ . Note, however, that the interpretations of these sources differ for person-mean-centered versus non-person-mean-centered models and that variance attributable to v2 will necessarily be 0 for person-mean-centered models.

#### Value

If the input is valid, then the output will be a list and associated graphical representation of Rsquared decompositions. If the input is not valid, it will return an error.

#### See Also

Rights, J. D., & Sterba, S. K. (2021). Effect size measures for longitudinal growth analyses: Extending a framework of multilevel model R-squareds to accommodate heteroscedasticity, autocorrelation, nonlinearity, and alternative centering strategies. New Directions for Child and Adolescent Development, 2021, 65– 110. <doi:10.1002/cad.20387>

Other r2mlm single model functions: [r2mlm3\\_manual\(](#page-2-1)), [r2mlm\\_manual\(](#page-11-1)), [r2mlm\(](#page-1-1))

<span id="page-11-1"></span>r2mlm\_manual *Compute R-squared values for multilevel models, manually inputting parameter estimates.*

#### **Description**

r2mlm\_manual takes as input raw data and parameter estimates from a multilevel model, and outputs all relevant R-squared measures from the Rights and Sterba (2019) framework of R-squared measures for multilevel models, which can be visualized together as a set using the outputted bar chart decompositions of outcome variance. That is, when predictors are cluster-mean-centered, all R-squared measures from Rights & Sterba (2019) Table 1 and decompositions from Rights & Sterba (2019) Figure 1 are outputted. When predictors are not cluster-mean-centered, the total R-squareds

#### r2mlm\_manual 13

from Rights & Sterba (2019) Table 5, as well as bar chart decompositions are outputted. Any number of level-1 and/or level-2 predictors is supported. Any of the level-1 predictors can have random slopes.

#### Usage

```
r2mlm_manual(
  data,
 within_covs,
 between_covs,
  random_covs,
 gamma_w,
  gamma_b,
  Tau,
  sigma2,
  has_intercept = TRUE,
  clustermeancentered = TRUE,
 bargraph = TRUE
)
```
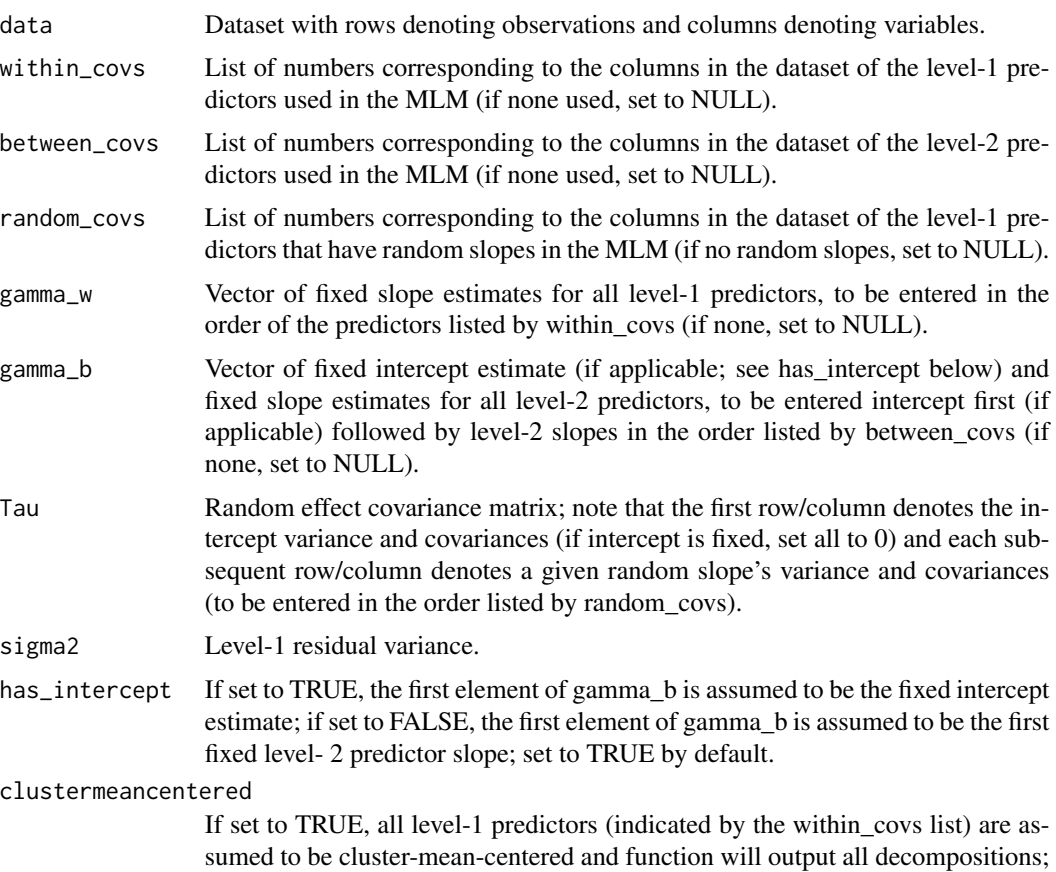

<span id="page-13-0"></span>14 teachsat

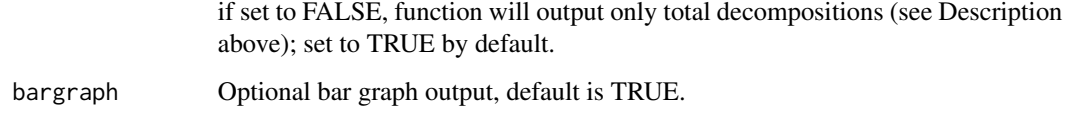

#### Value

If the input is valid, then the output will be a list and associated graphical representation of Rsquared decompositions. If the input is not valid, it will return an error.

#### See Also

Rights, J. D., & Sterba, S. K. (2019). Quantifying explained variance in multilevel models: An integrative framework for defining R-squared measures. Psychological Methods, 24(3), 309–338. <doi:10.1080/00273171.2019.1660605>

Other r2mlm single model functions: [r2mlm3\\_manual\(](#page-2-1)), [r2mlm\\_long\\_manual\(](#page-10-1)), [r2mlm\(](#page-1-1))

#### Examples

# The bobyqa optimizer is required for this model to converge in lme4

```
model <- lmer(satisfaction ~ 1 + salary_c + control_c + salary_m + control_m
+ s_t_ratio + (1 + salary_c + control_c | schoolID), data = teachsat, REML =
TRUE, control = lmerControl(optimizer = "bobyqa")
```

```
r2mlm_manual(data = teachsat, within_covs = c(5, 4), between_covs = c(7, 6, 1)8), random_covs = c(5, 4), gamma_w = c(1.55160, 2.69277), gamma_b =
c(19.68596, 1.45138, 3.68630, -0.37230), Tau = matrix(c(18.548, -0.676,-0.396, -0.676, 1.064, -0.143, -0.396, -0.143, 3.612), 3, 3), sigma2 =
39.821, has_intercept = TRUE, clustermeancentered = TRUE)
```
teachsat *Teacher job satisfaction.*

#### Description

A simulated dataset containing information about teacher job satisfaction. Teachers clustered within schools.

#### Usage

teachsat

#### teachsat 15

#### Format

A data frame with 9000 rows and 8 columns:

schoolID school identification number

teacherID teacher identification number

satisfaction teacher job satisfaction, 1-10 scale

control\_c school-mean-centered rating of teacher's reported control over curriculum

salary\_c school-mean-centered teacher's salary (in thousands of dollars)

control\_m school mean rating of teacher's reported control over curriculum

salary\_m school mean teacher's salary (in thousands of dollars)

s\_t\_ratio student to teacher ratio for the school (number of students per teacher)

# <span id="page-15-0"></span>Index

∗ datasets teachsat, [14](#page-13-0) ∗ r2mlm model comparison functions r2mlm\_comp, [6](#page-5-0) r2mlm\_comp\_manual, [8](#page-7-0) ∗ r2mlm single model functions r2mlm, [2](#page-1-0) r2mlm3\_manual, [3](#page-2-0) r2mlm\_long\_manual, [11](#page-10-0) r2mlm\_manual, [12](#page-11-0)

lmer, *[2,](#page-1-0) [3](#page-2-0)*, *[6,](#page-5-0) [7](#page-6-0)*

nlme, *[2,](#page-1-0) [3](#page-2-0)*, *[6,](#page-5-0) [7](#page-6-0)*

```
r2mlm, 2, 6, 12, 14
r2mlm3_manual, 3, 3, 12, 14
r2mlm_comp, 6, 10
r2mlm_comp_manual, 7, 8
r2mlm_long_manual, 3, 6, 11, 14
r2mlm_manual, 3, 6, 12, 12
```
teachsat, [14](#page-13-0)